## **Systemoptionen - Tab |Daten hochladen / Container|**

Auf Systemoptionen-Reiter |Daten hochladen| erfolgen alle Einstellungen für die Kommunikation mit Webservern über FTP- und HTTP-Protokoll zum Hoch- bzw. Herunterladen von [Container-](http://www.onyxwiki.net/doku.php?id=function_container), Report- und [Webviewer-](http://www.onyxwiki.net/doku.php?id=function_webexport)Dateien.

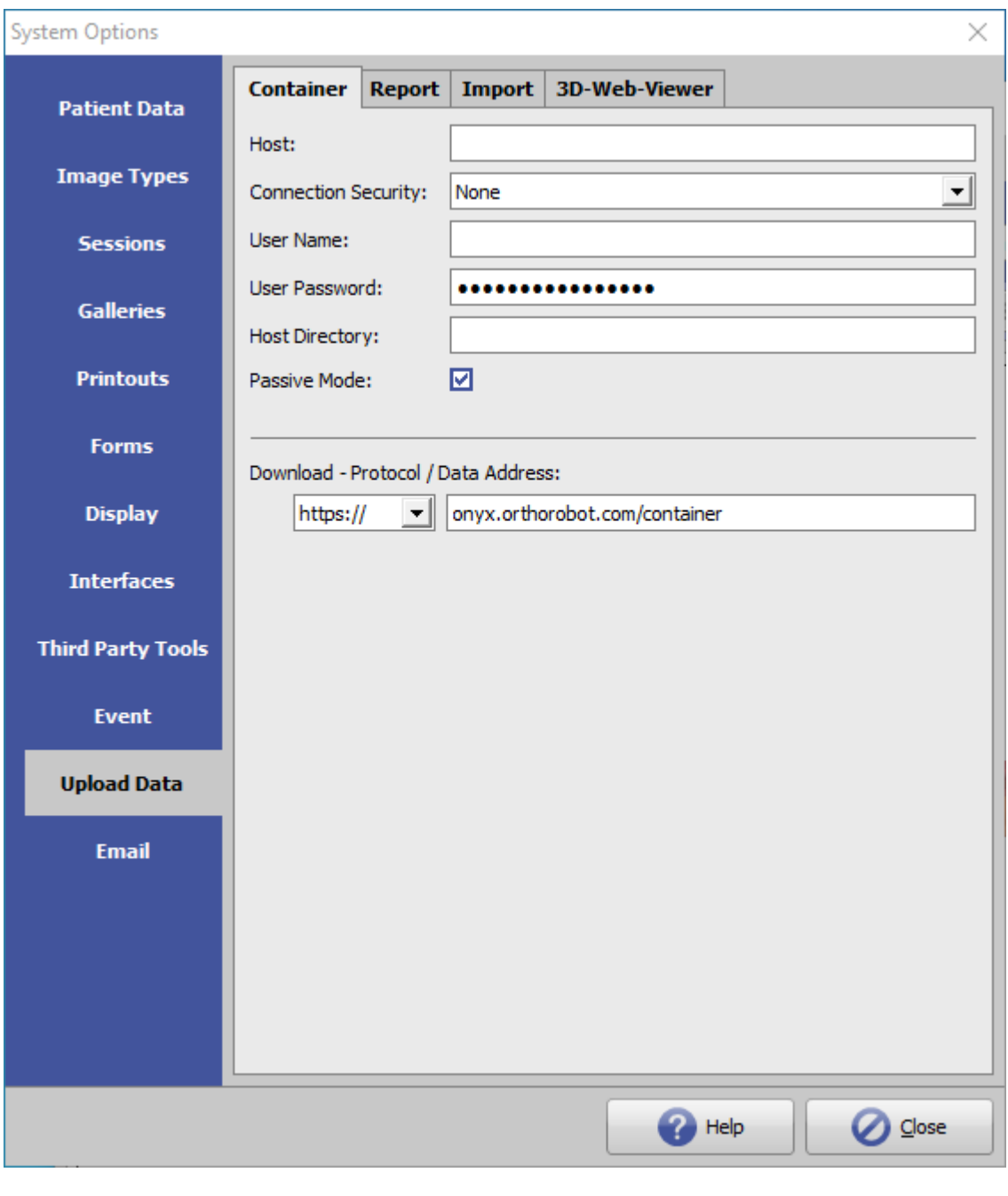

[Click auf Reiter öffnet zugehörigen Wiki-Seite]

## **Einstellungen Upload-Serververbindung**

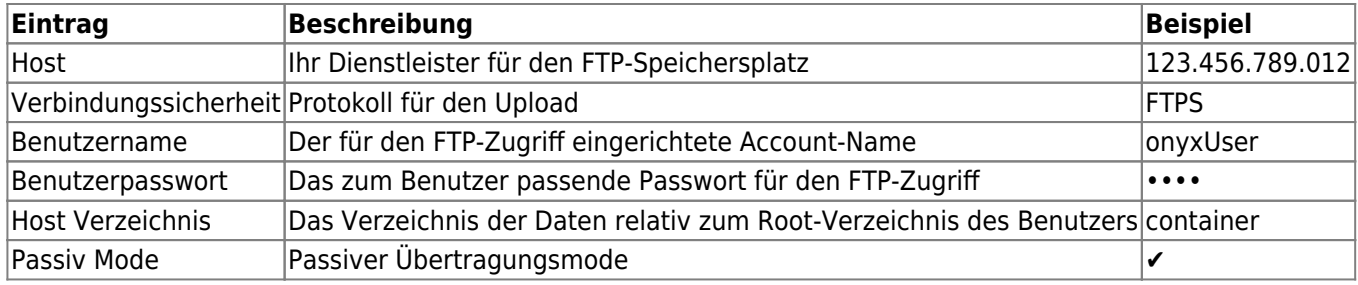

## **Automatisches Löschen**

Um die Datenmenge auf dem Server zu begrenzen, kann eine maximale verweilzeit der hochgeladenen Dateien in Tagen festgelegt werden. Diese Einstellung setzt voraus, dass der Server eine solche Option zulässt.

From: <http://www.onyxwiki.net/>- **[OnyxCeph³™ Wiki]**

Permanent link: **[http://www.onyxwiki.net/doku.php?id=tab\\_uploaddata&rev=1617891975](http://www.onyxwiki.net/doku.php?id=tab_uploaddata&rev=1617891975)**

Last update: **2021/04/08 16:26**

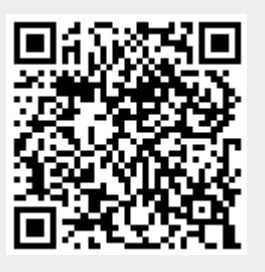